Python Programming: An Introduction To Computer Science

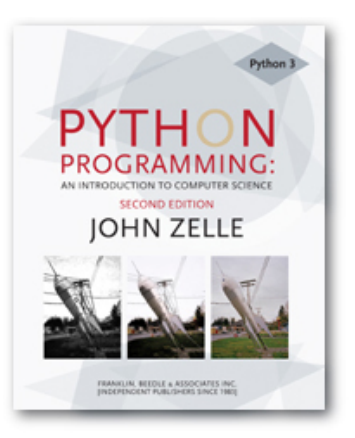

#### Chapter 8 Loop Structures and Booleans

Python Programming, 2/e 1

# **Objectives**

- $\blacksquare$  To understand the concepts of definite and indefinite loops as they are realized in the Python for and while statements.
- $\blacksquare$  To understand the programming patterns interactive loop and sentinel loop and their implementations using a Python while statement.

# **Objectives**

- $\blacksquare$  To understand the programming pattern end-of-file loop and ways of implementing such loops in Python.
- $\blacksquare$  To be able to design and implement solutions to problems involving loop patterns including nested loop structures.

# **Objectives**

**n** To understand the basic ideas of Boolean algebra and be able to analyze and write Boolean expressions involving Boolean operators.

- $\blacksquare$  The for statement allows us to iterate through a sequence of values.
- <sup>n</sup> for <var> in <sequence>:  $<$ body $>$
- **n** The loop index variable  $var$ ar takes on each successive value in the sequence, and the statements in the body of the loop are executed once for each value.

- $\blacksquare$  Suppose we want to write a program that can compute the average of a series of numbers entered by the user.
- $\blacksquare$  To make the program general, it should work with any size set of numbers.
- We don't need to keep track of each number entered, we only need know the running sum and how many numbers have been added.

- **Ne've run into some of these things** before!
	- **A** series of numbers could be handled by some sort of loop. If there are  $n$  numbers, the loop should execute *n* times.
	- **Ne need a running sum. This will use an** accumulator.

- **Input the count of the** numbers, n
- <sup>n</sup> Initialize sum to 0
- **Loop** n times
	- **Input a number, x**
	- <sup>n</sup> Add x to sum
- output average as sum/n

# average1.py

- # A program to average a set of numbers
- # Illustrates counted loop with accumulator

```
def main():
    n = eval(input("How many numbers do you have? "))sum = 0.0for i in range(n):
        x = eval(input("Enter a number > > "))sum = sum + xprint("\nThe average of the numbers is", sum / n)
```
Note that sum is initialized to 0.0 so that  $\frac{1}{2}$  sum/n returns a float!

How many numbers do you have? 5

- Enter a number  $\gg$  32
- Enter a number >> 45
- Enter a number  $\gg 34$
- Enter a number  $\gg$  76
- Enter a number >> 45

The average of the numbers is 46.4

- $\blacksquare$  That last program got the job done, but you need to know ahead of time how many numbers you'll be dealing with.
- $\blacksquare$  What we need is a way for the computer to take care of counting how many numbers there are.
- $\blacksquare$  The for loop is a definite loop, meaning that the number of iterations is determined when the loop starts.

- We can't use a definite loop unless we know the number of iterations ahead of time. We can't know how many iterations we need until all the numbers have been entered.
- We need another tool!
- **n** The *indefinite* or *conditional* loop keeps iterating until certain conditions are met.

- while <condition>:  $<$ body $>$
- **n** condition is a Boolean expression, just like in  $if$  statements. The body is a sequence of one or more statements.
- Semantically, the body of the loop executes repeatedly as long as the condition remains true. When the condition is false, the loop terminates.

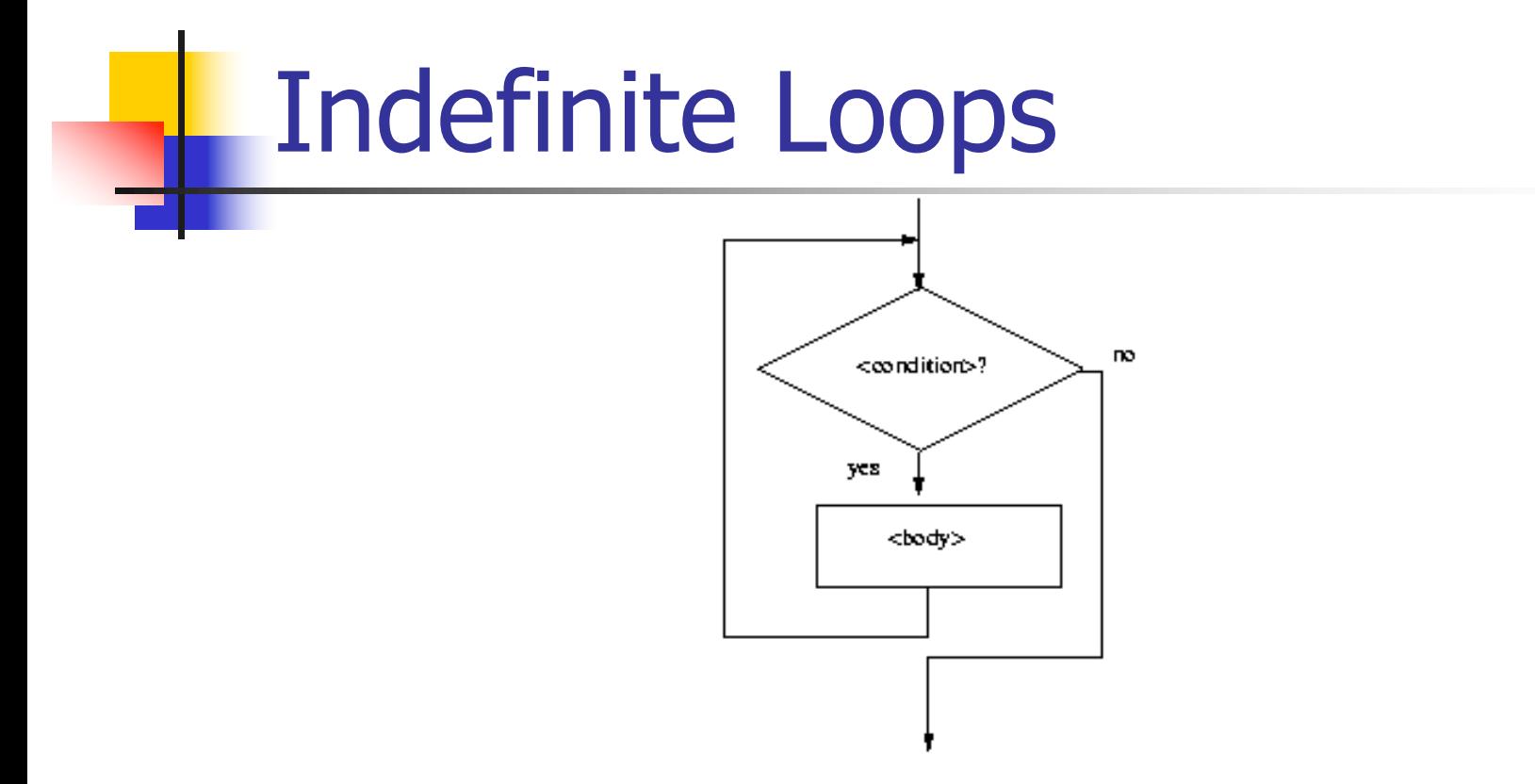

 $\blacksquare$  The condition is tested at the top of the loop. This is known as a *pre-test* loop. If the condition is initially false, the loop body will not execute at all.

 $\blacksquare$  Here's an example of a while loop that counts from 0 to 10:

```
i = 0while i \leq 10:
    print(i)
    i = i + 1
```
#### $\blacksquare$  The code has the same output as this for loop:

```
for i in range(11):
    print(i)
```
- $\blacksquare$  The while loop requires us to manage the loop variable  $\pm$  by initializing it to 0 before the loop and incrementing it at the bottom of the body.
- In the  $for$  loop this is handled automatically.

- $\blacksquare$  The while statement is simple, but yet powerful and dangerous – they are a common source of program errors.
- $\blacksquare$  i = 0
	- while i  $\leq$  10:

#### print(i)

■ What happens with this code?

- **Notable When Python gets to this loop, i is** equal to 0, which is less than 10, so the body of the loop is executed, printing 0. Now control returns to the condition, and since  $\pm$  is still 0, the loop repeats, etc.
- **This is an example of an** *infinite loop*.

- **Not Should you do if you're caught in** an infinite loop?
	- **First, try pressing control-c**
	- **If that doesn't work, try control-alt-delete**
	- **If that doesn't work, push the reset** button!

- $\blacksquare$  One good use of the indefinite loop is to write interactive loops. Interactive loops allow a user to repeat certain portions of a program on demand.
- **Remember how we said we needed a way for** the computer to keep track of how many numbers had been entered? Let's use another accumulator, called count.

- $\blacksquare$  At each iteration of the loop, ask the user if there is more data to process. We need to preset it to "yes" to go through the loop the first time.
- **n** set moredata to "yes" while moredata is "yes" get the next data item process the item ask user if there is moredata

- $\blacksquare$  Combining the interactive loop pattern with accumulators for sum and count:
- **n** initialize sum to 0.0 initialize count to 0 set moredata to "yes" while moredata is "yes" input a number, x add x to sum add 1 to count ask user if there is moredata output sum/count

```
# average2.py
# A program to average a set of numbers
# Illustrates interactive loop with two accumulators
def main():
   moredata = "yes"
    slim = 0.0count = 0while moredata[0] == 'y':
       x = eval(input("Enter a number > ")sum = sum + xcount = count + 1moredata = input("Do you have more numbers (yes or no)? ")
   print("\nThe average of the numbers is", sum / count)
```
**Using string indexing (moredata[0]) allows us to** accept "y", "yes", "yeah" to continue the loop

Enter a number  $\gg$  32 Do you have more numbers (yes or no)? y Enter a number >> 45 Do you have more numbers (yes or no)? yes Enter a number  $>>$  34 Do you have more numbers (yes or no)? yup Enter a number >> 76 Do you have more numbers (yes or no)? y Enter a number  $\gg 45$ Do you have more numbers (yes or no)? nah

The average of the numbers is 46.4

- A sentinel loop continues to process data until reaching a special value that signals the end.
- **n** This special value is called the *sentinel*.
- $\blacksquare$  The sentinel must be distinguishable from the data since it is not processed as part of the data.

- **q** get the first data item while item is not the sentinel process the item get the next data item
- $\blacksquare$  The first item is retrieved before the loop starts. This is sometimes called the *priming* read, since it gets the process started.
- $\blacksquare$  If the first item is the sentinel, the loop terminates and no data is processed.
- **n** Otherwise, the item is processed and the next one is read.

- **n** In our averaging example, assume we are averaging test scores.
- $\blacksquare$  We can assume that there will be no score below 0, so a negative number will be the sentinel.

- # average3.py
- # A program to average a set of numbers
- # Illustrates sentinel loop using negative input as sentinel

```
def main():
    sum = 0.0count = 0x = eval(input("Enter a number (negative to quit) >> "))while x \ge 0:
        sum = sum + xcount = count + 1x = eval(input("Enter a number (negative to quit)) > print("\nThe average of the numbers is", sum / count)
```
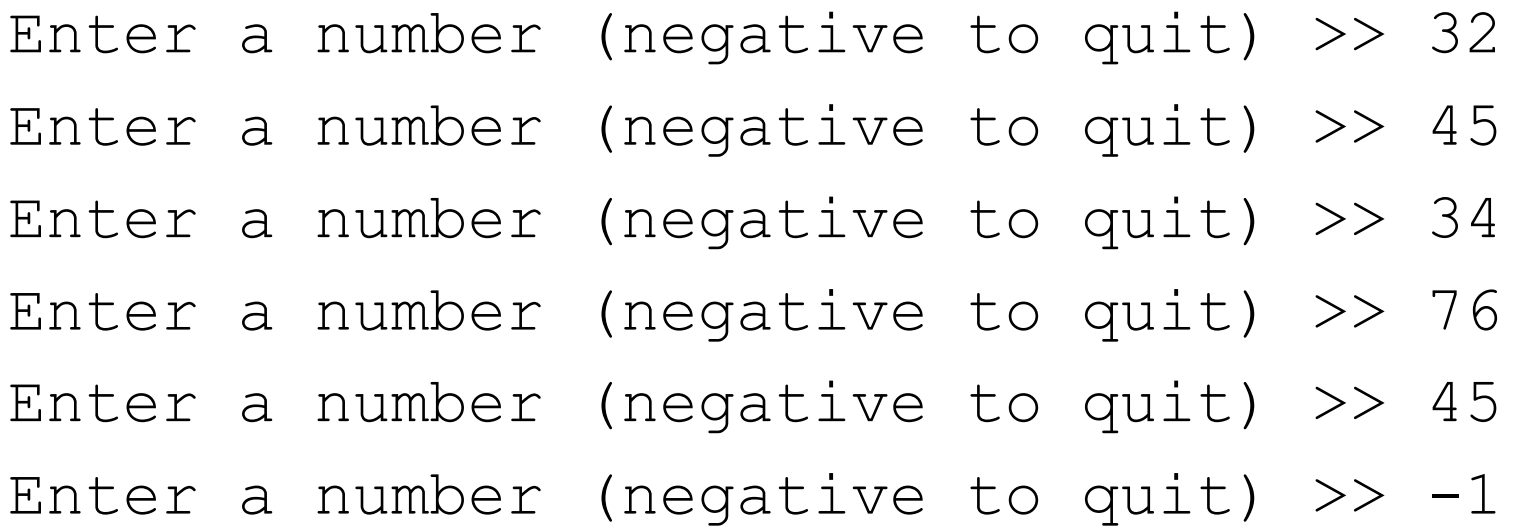

The average of the numbers is 46.4

Python Programming, 2/e 29

- **n** This version provides the ease of use of the interactive loop without the hassle of typing 'y' all the time.
- **n** There's still a shortcoming using this method we can't average a set of positive and negative numbers.
- $\blacksquare$  If we do this, our sentinel can no longer be a number.

- **No could input all the information as** strings.
- **No. Valid input would be converted into** numeric form. Use a character-based sentinel.
- $\blacksquare$  We could use the *empty string* ("")!

```
initialize sum to 0.0
initialize count to 0
input data item as a string, xStr
while xStr is not empty
   convert xStr to a number, x
   add x to sum
   add 1 to count
   input next data item as a string, xStr
Output sum / count
```
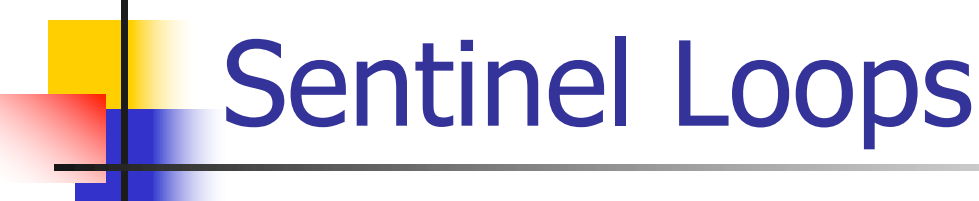

```
# average4.py
# A program to average a set of numbers
# Illustrates sentinel loop using empty string as sentinel
def main():
    sum = 0.0count = 0xStr = input("Enter a number (<i>Enter</i>) to quit) >> "while xStr != "":
       x = eval(xStr)sum = sum + xcount = count + 1xStr = input("Enter a number (<Enter > to quit) >> "')print("\nThe average of the numbers is", sum / count)
```
- Enter a number (<Enter> to quit) >> 34
- Enter a number (<Enter> to quit) >> 23
- Enter a number (<Enter> to quit) >> 0
- Enter a number (<Enter> to quit) >>  $-25$
- Enter a number (<Enter> to quit) >>  $-34.4$
- Enter a number (<Enter> to quit) >> 22.7
- Enter a number (<Enter> to quit) >>

The average of the numbers is 3.38333333333

## File Loops

- **n** The biggest disadvantage of our program at this point is that they are interactive.
- **Not happens if you make a typo on** number 43 out of 50?
- **A** better solution for large data sets is to read the data from a file.

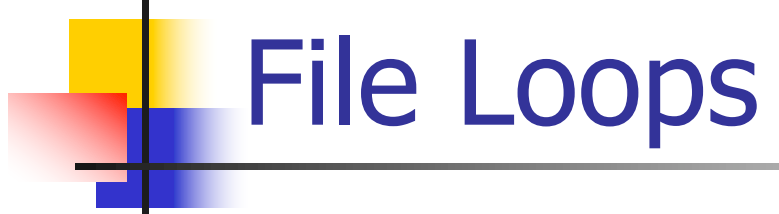

```
# average5.py
# Computes the average of numbers listed in a file.
def main():
    fileName = input("What file are the numbers in? ")
    infile = open(fileName, 'r')sum = 0.0count = 0for line in infile.readlines():
        sum = sum + eval(line)count = count + 1print("\nThe average of the numbers is", sum / count)
```
# File Loops

- **n** Many languages don't have a mechanism for looping through a file like this. Rather, they use a sentinel!
- **Ne could use** readline in a loop to get the next line of the file.
- $\blacksquare$  At the end of the file, readline returns an empty string,

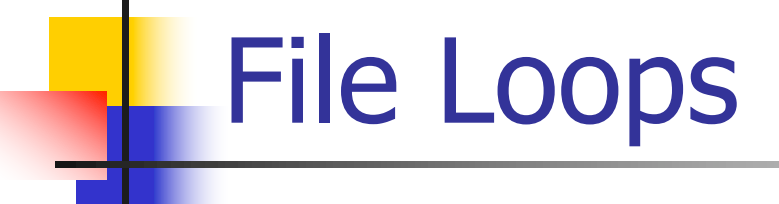

```
line = intile.readline()while line !=#process line
  line = infile.readline()
```
- **Does this code correctly handle the** case where there's a blank line in the file?
- **n** Yes. An empty line actually ends with the newline character, and readline includes the newline. " $\ln$ " != ""

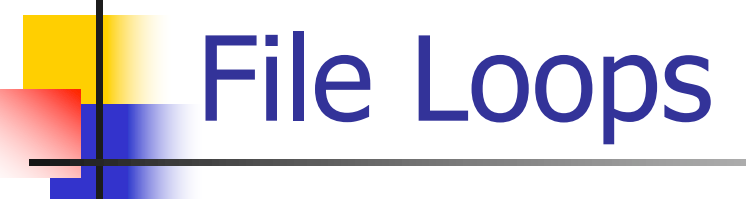

```
# average6.py
# Computes the average of numbers listed in a file.
def main():
    fileName = input("What file are the numbers in? ")
    infile = open(fileName, 'r')sum = 0.0count = 0line = infile.readline()
   while line != "":
        sum = sum + eval(line)count = count + 1line = infile.readline()
   print("\nThe average of the numbers is", sum / count)
```
- $\blacksquare$  In the last chapter we saw how we could nest  $i$  f statements. We can also nest loops.
- **n** Suppose we change our specification to allow any number of numbers on a line in the file (separated by commas), rather than one per line.

#### $\blacksquare$  At the top level, we will use a fileprocessing loop that computes a running sum and count.

```
sum = 0.0count = 0line = infile.readline()
while line != "":
    #update sum and count for values in line
    line = infile.readline()
print("\nThe average of the numbers is", sum/count)
```
- $\blacksquare$  In the next level in we need to update the sum and count in the body of the loop.
- **n** Since each line of the file contains one or more numbers separated by commas, we can split the string into substrings, each of which represents a number.
- $\blacksquare$  Then we need to loop through the substrings, convert each to a number, and add it to sum.
- $\blacksquare$  We also need to update count.

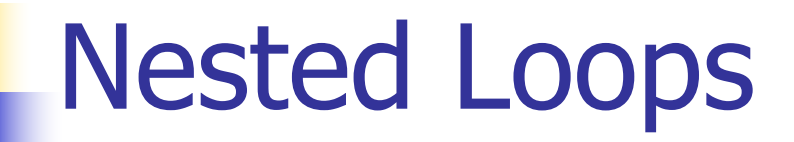

- n for xStr in line.split(","):  $sum = sum + eval(xStr)$  $count = count + 1$
- $\blacksquare$  Notice that this  $for$  statement uses line, which is also the loop control variable for the outer loop.

```
# average7.py
```
- # Computes the average of numbers listed in a file.
- # Works with multiple numbers on a line.

```
import string
def main():
    fileName = input("What file are the numbers in? ")
    infile = open(fileName, 'r')sum = 0.0count = 0line = infile.readline()
    while line != " " :for xStr in line.split(","):
            sum = sum + eval(xStr)count = count + 1line = infile.readline()
    print("\nThe average of the numbers is", sum / count)
```
- **n** The loop that processes the numbers in each line is indented inside of the file processing loop.
- $\blacksquare$  The outer while loop iterates once for each line of the file.
- **For each iteration of the outer loop, the inner**  $for$  loop iterates as many times as there are numbers on the line.
- **No. 20 If the inner loop finishes, the next line of** the file is read, and this process begins again.

- $\blacksquare$  Designing nested loops  $-$ 
	- **Design the outer loop without worrying** about what goes inside
	- **Design what goes inside, ignoring the** outer loop.
	- **Put the pieces together, preserving the** nesting.

# Computing with Booleans

- I if and while both use Boolean expressions.
- **Boolean expressions evaluate to**  $True$ or False.
- So far we've used Boolean expressions to compare two values, e.g.  $(\text{while } x \geq 0)$

- Sometimes our simple expressions do not seem expressive enough.
- **n** Suppose you need to determine whether two points are in the same position – their x coordinates are equal and their y coordinates are equal.

```
if p1.getX() == p2.getX():
    if p1.getY() == p2.getY():
        # points are the same
    else:
        # points are different
else:
    # points are different
```
- $\blacksquare$  Clearly, this is an awkward way to evaluate multiple Boolean expressions!
- **Let's check out the three Boolean operators** and, or, and not.

- $\blacksquare$  The Boolean operators and and or are used to combine two Boolean expressions and produce a Boolean result.
- **n** <expr> and <expr>
- **n** <expr> or <expr>

- **n** The and of two expressions is true exactly when both of the expressions are true.
- We can represent this in a truth table.

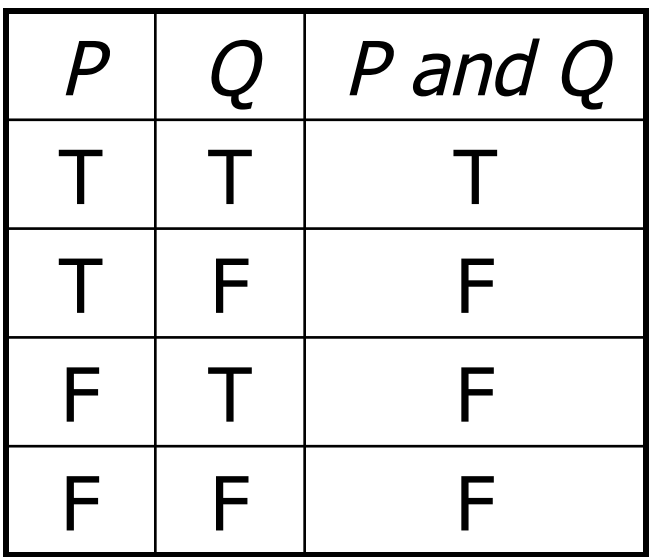

## Boolean Expressions

- In the truth table,  $P$  and  $Q$  represent smaller Boolean expressions.
- **n** Since each expression has two possible values, there are four possible combinations of values.
- $\blacksquare$  The last column gives the value of P and Q.

#### Boolean Expressions

 $\blacksquare$  The  $\circ$  r of two expressions is true when either expression is true.

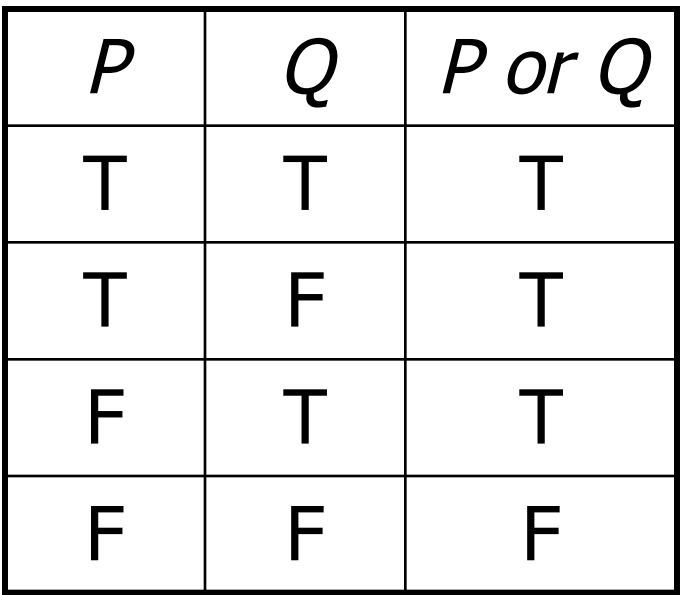

## Boolean Expressions

- **n** The only time  $\circ$  is false is when both expressions are false.
- **Also, note that**  $\circ$  is true when both expressions are true. This isn't how we normally use "or" in language.

- $\blacksquare$  The not operator computes the opposite of a Boolean expression.
- not is a *unary* operator, meaning it operates on a single expression.

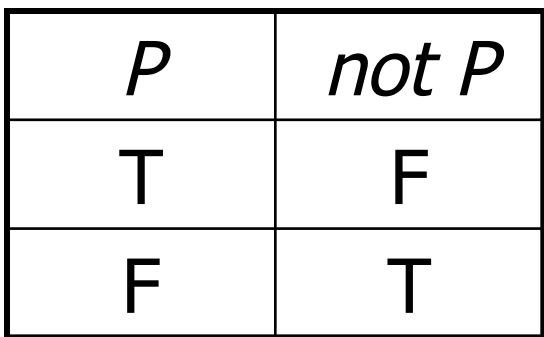

- We can put these operators together to make arbitrarily complex Boolean expressions.
- $\blacksquare$  The interpretation of the expressions relies on the precedence rules for the operators.

- **Consider** a or not b and c
- $\blacksquare$  How should this be evaluated?
- **n** The order of precedence, from high to low, is not, and, or.
- $\blacksquare$  This statement is equivalent to (a or ((not b) and c))
- Since most people don't memorize the the Boolean precedence rules, use parentheses to prevent confusion.

- $\blacksquare$  To test for the co-location of two points, we could use an and.
- n if  $p1.getX() == p2.getX()$  and  $p2.getY() == p1.getY()$ : # points are the same else: # points are different
- **n** The entire condition will be true only when both of the simpler conditions are true.

- Say you're writing a racquetball simulation. The game is over as soon as either player has scored 15 points.
- $\blacksquare$  How can you represent that in a Boolean expression?
- scoreA  $== 15$  or scoreB  $== 15$
- **Notal Exercise 1 When either of the conditions becomes true,** the entire expression is true. If neither condition is true, the expression is false.

- $\blacksquare$  We want to construct a loop that continues as long as the game is **not** over.
- $\blacksquare$  You can do this by taking the negation of the game-over condition as your loop condition!
- $\blacksquare$  while not(scoreA == 15 or scoreB == 15): #continue playing

- **n** Some racquetball players also use a shutout condition to end the game, where if one player has scored 7 points and the other person hasn't scored yet, the game is over.
- while not(scoreA == 15 or scoreB == 15 or  $\setminus$ (scoreA == 7 and scoreB == 0) or (scoreB == 7 and scoreA == 0): #continue playing

- **Let's look at volleyball scoring. To win,** a volleyball team needs to win by at least two points.
- $\blacksquare$  In volleyball, a team wins at 15 points
- If the score is  $15 14$ , play continues, just as it does for  $21 - 20$ .

**n** (a  $>= 15$  and a - b  $>= 2$ ) or (b  $>= 15$  and b - a  $>= 2$ )

 $(a \ge 15$  or b  $\ge 15$ ) and abs(a - b)  $\ge 2$ 

- $\blacksquare$  The ability to formulate, manipulate, and reason with Boolean expressions is an important skill.
- **Boolean expressions obey certain** algebraic laws called Boolean logic or Boolean algebra.

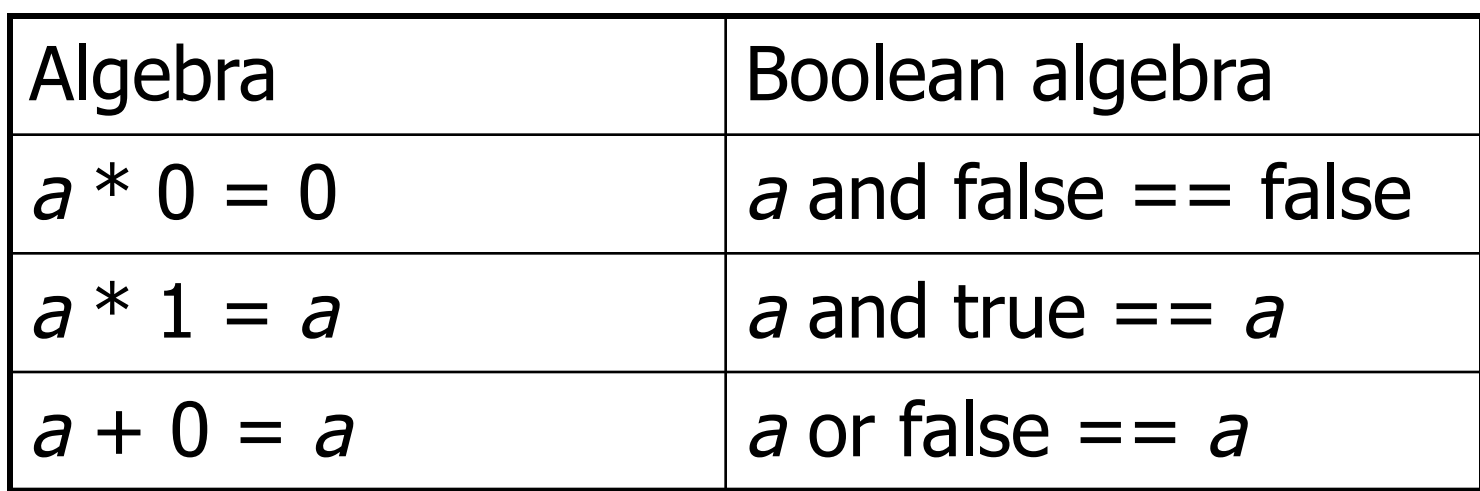

- $\blacksquare$  and has properties similar to multiplication
- $or$  has properties similar to addition
- $\blacksquare$  0 and 1 correspond to false and true, respectively.

- **n** Anything ored with true is true: a or true == true
- **Both and and or distribute:** 
	- a or (b and c)  $==$  (a or b) and (a or c) a and (b or c) == (a and b) or (a and c)
- **Double negatives cancel out:**  $not(not a) == a$
- **DeMorgan's laws:** not(a or b) == (not a) and (not b) not(a and b) ==  $(not a)$  or  $(not b)$

- $\blacksquare$  We can use these rules to simplify our Boolean expressions.
- $\blacksquare$  while not(scoreA == 15 or scoreB == 15): #continue playing
- **n** This is saying something like "While it is not the case that player A has 15 or player B has 15, continue playing."
- **Applying DeMorgan's law:** while (not scoreA == 15) and (not scoreB ==  $15$ ): #continue playing

**n** This becomes:

while scoreA  $!=$  15 and scoreB  $!=$  15 # continue playing

**n** Isn't this easier to understand? "While player A has not reached 15 and player B has not reached 15, continue playing."

- Sometimes it's easier to figure out when a loop should stop, rather than when the loop should continue.
- **n** In this case, write the loop termination condition and put a not in front of it. After a couple applications of DeMorgan's law you are ready to go with a simpler but equivalent expression.

#### Other Common Structures

- $\blacksquare$  The if and while can be used to express every conceivable algorithm.
- **For certain problems, an alternative** structure can be convenient.

#### Post-Test Loop

- $\blacksquare$  Say we want to write a program that is supposed to get a nonnegative number from the user.
- $\blacksquare$  If the user types an incorrect input, the program asks for another value.
- $\blacksquare$  This process continues until a valid value has been entered.
- **n** This process is *input validation*.

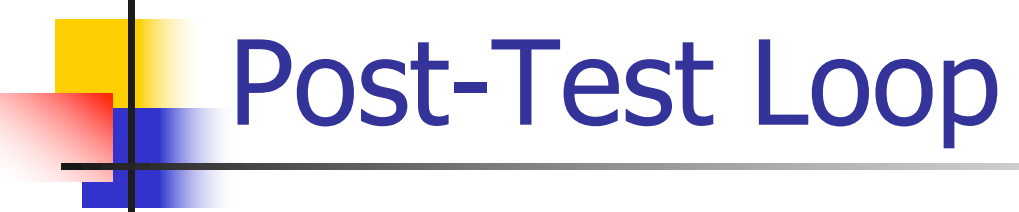

<sup>n</sup> repeat

get a number from the user until number is  $>= 0$ 

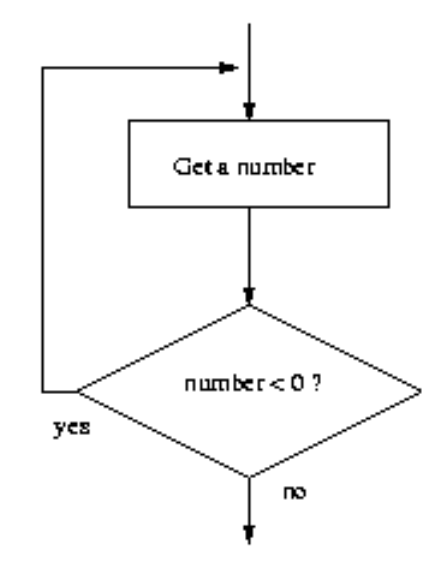

#### Post-Test Loop

- $\blacksquare$  When the condition test comes after the body of the loop it's called a *post-test* loop.
- $\blacksquare$  A post-test loop always executes the body of the code at least once.
- **Python doesn't have a built-in** statement to do this, but we can do it with a slightly modified  $while$  loop.
- **No** Seed the loop condition so we're guaranteed to execute the loop once.
- number =  $-1$ while number  $< 0$ : number = eval(input("Enter a positive number: "))
- **By setting** number to  $-1$ , we force the loop body to execute at least once.

- Some programmers prefer to simulate a post-test loop by using the Python break statement.
- **Executing** break causes Python to immediately exit the enclosing loop.
- **n** break is sometimes used to exit what looks like an infinite loop.

#### $\blacksquare$  The same algorithm implemented with a break:

while True:

number = eval(input("Enter a positive number: ")) if  $x \ge 0$ : break # Exit loop if number is valid

 $\blacksquare$  A while loop continues as long as the expression evaluates to true. Since True *always* evaluates to true, it looks like an infinite loop!

- **Notai** When the value of x is nonnegative, the break statement executes, which terminates the loop.
- If the body of an  $if$  is only one line long, you can place it right after the :!
- **Nouldn't it be nice if the program gave** a warning when the input was invalid?

#### $\blacksquare$  In the while loop version, this is awkward:

number  $= -1$ while number  $< 0:$ number = eval(input("Enter a positive number: ")) if number < 0: print("The number you entered was not positive")

#### **n** We're doing the validity check in two places!

#### **• Adding the warning to the break** version only adds an else statement:

```
while True:
```
number = eval(input("Enter a positive number: "))

if  $x \ge 0$ :

break # Exit loop if number is valid else:

print("The number you entered was not positive.")

#### Loop and a Half

#### **Example 3 Stylistically, some programmers prefer** the following approach:

while True:

number = eval(input("Enter a positive number: ")) if  $x \ge 0$ : break # Loop exit print("The number you entered was not positive")

**Here the loop exit is in the middle of** the loop body. This is what we mean by a loop and a half.

#### Loop and a Half

**n** The loop and a half is an elegant way to avoid the priming read in a sentinel loop.

**n** while True:

get next data item if the item is the sentinel: break process the item

 $\blacksquare$  This method is faithful to the idea of the sentinel loop, the sentinel value is not processed!

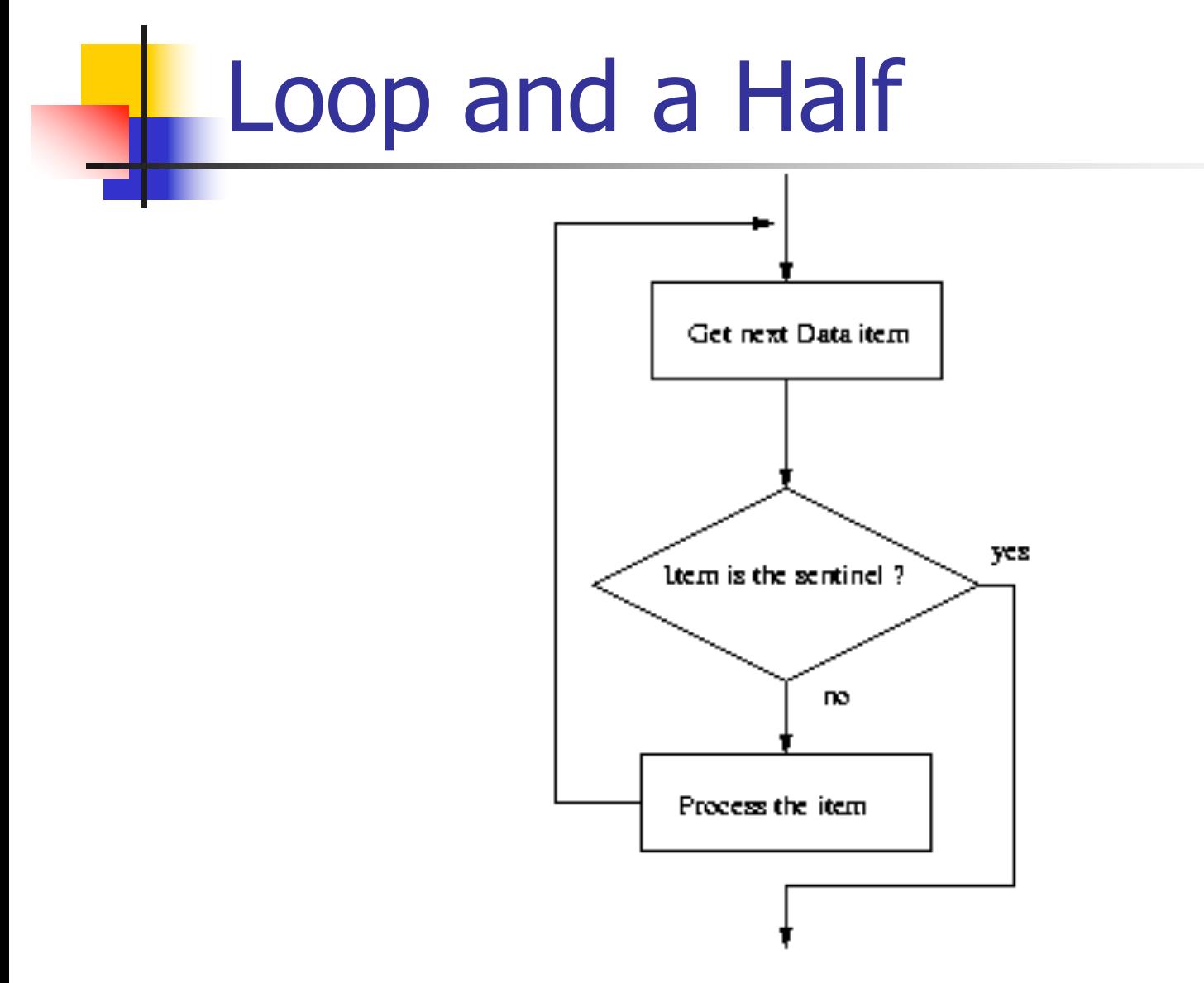

Python Programming, 2/e 81

#### Loop and a Half

- $\blacksquare$  To use or not use break. That is the question!
- **n** The use of break is mostly a matter of style and taste.
- **n** Avoid using break often within loops, because the logic of a loop is hard to follow when there are multiple exits.

- **Boolean expressions can be used as** control structures themselves.
- **n** Suppose you're writing a program that keeps going as long as the user enters a response that starts with 'y' (like our interactive loop).
- **n** One way you could do it: while response[0] == "y" or response[0] == "Y":

- Be careful! You can't take shortcuts: while response[0] == "y" or "Y":
- **Now Why doesn't this work?**
- **Python has a** bool type that internally uses 1 and  $0$  to represent  $True$  and  $False$ , respectively.
- **n** The Python condition operators, like  $==$ , always evaluate to a value of type  $\text{bool}$ .

**However, Python will let you evaluate** any built-in data type as a Boolean. For numbers (int, float, and long ints), zero is considered False, anything else is considered True.

 $>>$  bool(0)

False

 $\gg$  bool(1)

True

>>> bool(32)

True

>>> bool("Hello")

True

```
>> bool("")
```
False

```
\gg bool([1, 2, 3])
```
True

```
>>> bool([])
```
False

- **n** An empty sequence is interpreted as False while any non-empty sequence is taken to mean True.
- **n** The Boolean operators have operational definitions that make them useful for other purposes.

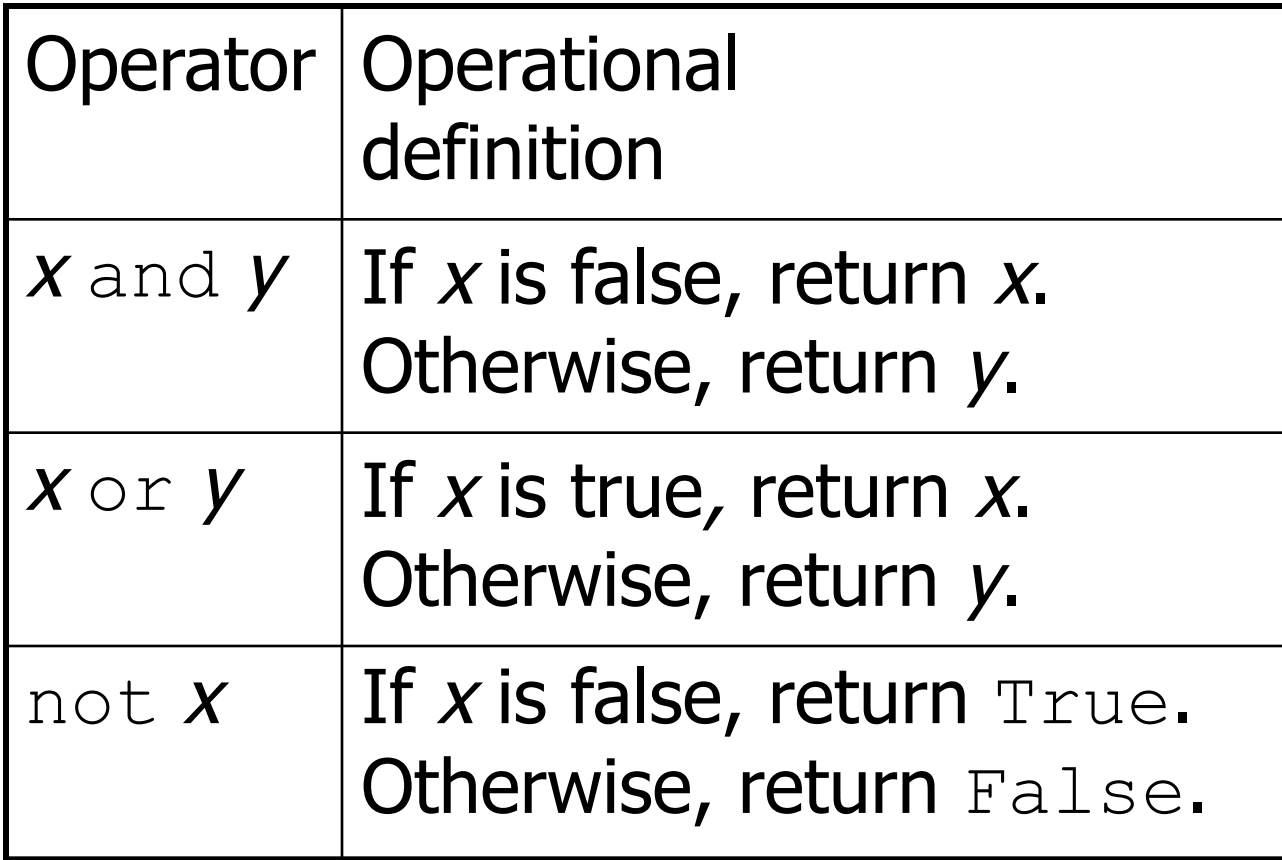

- **n** Consider  $x$  and  $y$ . In order for this to be true, both  $x$  and  $y$  must be true.
- $\blacksquare$  As soon as one of them is found to be false, we know the expression as a whole is false and we don't need to finish evaluating the expression.
- So, if x is false, Python should return a false result, namely  $x$ .

- If x is true, then whether the expression as a whole is true or false depends on y.
- **By returning y, if y is true, then true is** returned. If  $y$  is false, then false is returned.

- **n** These definitions show that Python's Booleans are short-circuit operators, meaning that a true or false is returned as soon as the result is known.
- $\blacksquare$  In an and where the first expression is false and in an  $or$ , where the first expression is true, Python will not evaluate the second expression.

- n response $[0] == "y"$  or "Y"
- **n** The Boolean operator is combining two operations.
- **Here's an equivalent expression:**  $(response[0] == "y") or ("Y")$
- **By the operational description of**  $\circ$  r, this expression returns either  $True$ , if response[0] equals "y", or "Y", both of which are interpreted by Python as true.

- $\blacksquare$  Sometimes we write programs that prompt for information but offer a default value obtained by simply pressing <Enter>
- $\blacksquare$  Since the string used by ans can be treated as a Boolean, the code can be further simplified.

ans = input("What flavor fo you want [vanilla]: ") if ans:

```
flavor = ans
```

```
else:
```

```
flavor = "vanilla"
```
**n** If the user just hits  $\langle$ Enter>, ans will be an empty string, which Python interprets as false.

- We can code this even more succinctly! ans = input("What flavor fo you want [vanilla]: ") flavor = ans or "vanilla"
- **Remember, any non-empty answer is** interpreted as True.
- **n** This exercise could be boiled down into one line!

```
flavor = input("What flavor do you want
[vanilla]:" ) or "vanilla"
```
**• Again, if you understand this method,** feel free to utilize it. Just make sure that if your code is tricky, that it's well documented!